**density.default(x = idx)**

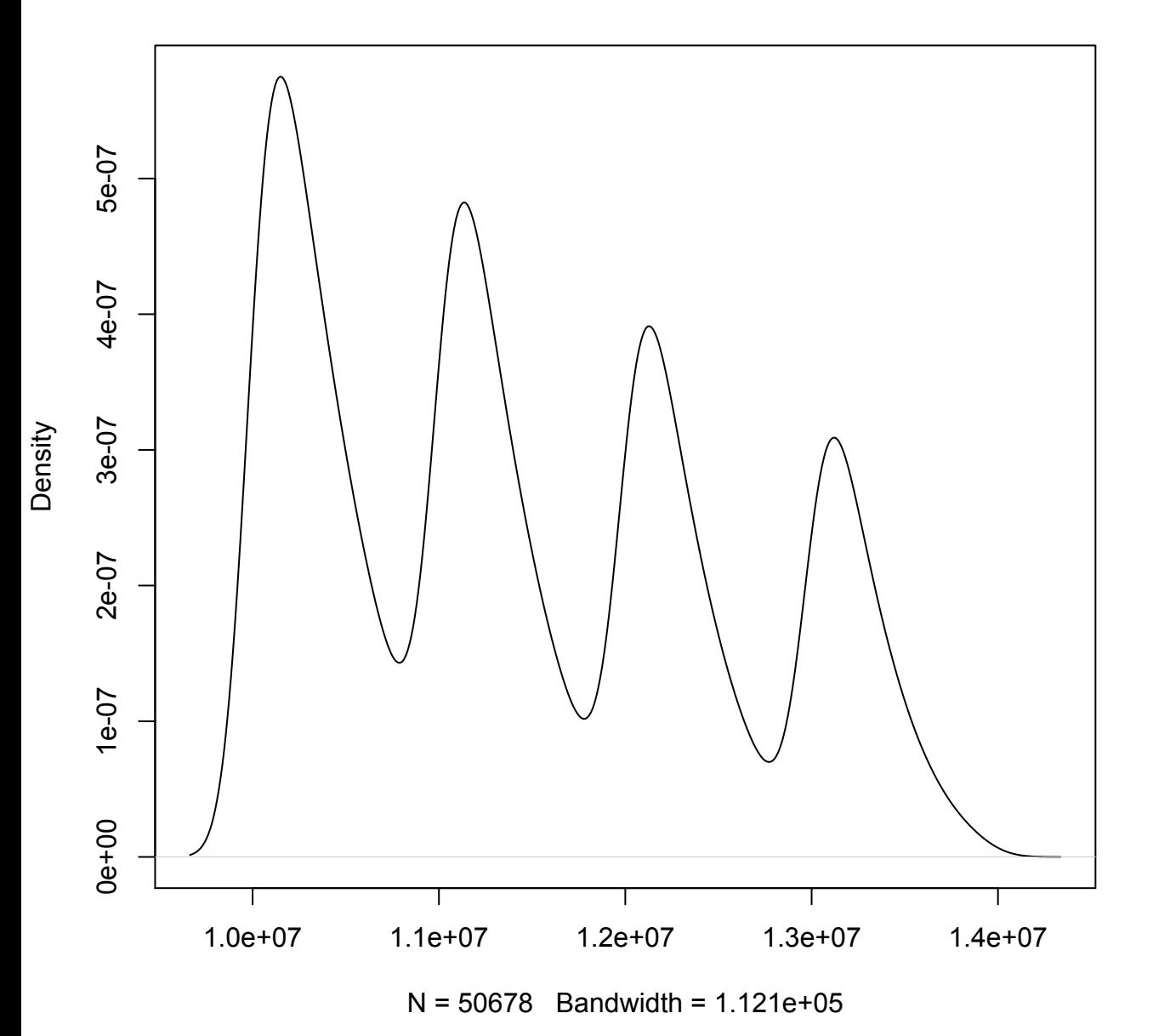